Lecture slides for *Automated Planning: Theory and Practice*

#### **Chapter 5 Plan-Space Planning**

Dana S. Nau

#### CMSC 722, AI Planning University of Maryland, Fall 2004

#### **Motivation**

- Problem with state-space search
	- $\bullet$  In some cases we may try many different orderings of the same actions before realizing there is no solution

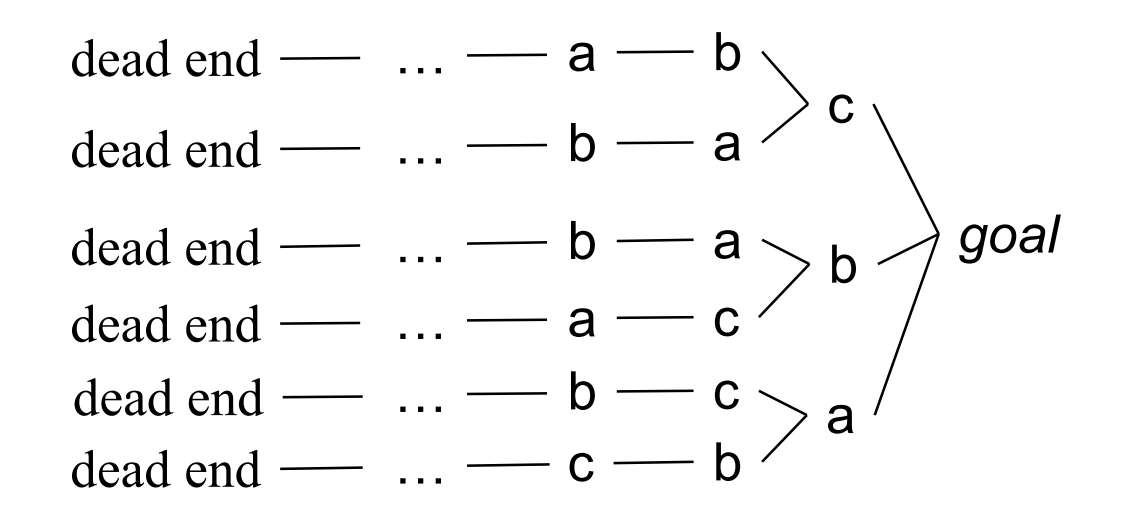

 *Least-commitment strategy:* don't commit to orderings, instantiations, etc., until necessary

## **Outline**

- **Basic idea**
- Open goals
- **•** Threats
- The PSP algorithm
- **C** Long example
- Comments

#### **Plan-Space Planning - Basic Idea**

- Backward search from the goal
- Each node of the search space is a *partial plan*
	- » A set of partially-instantiated actions
	- » A set of constraints
	- Make more and more refinements, until we have a solution
- Types of constraints:
	- *precedence constraint*: *a* must precede *b*
	- *binding constraints*:
		- $\rightarrow$  inequality constraints, e.g.,  $v_1 \neq v_2$  or  $v \neq c$
		- $\rightarrow$  equality constraints (e.g.,  $v_1 = v_2$  or  $v = c$ ) or substitutions
	- *causal link*:
		- » use action *a* to establish the precondition *p* needed by action *b*
- How to tell we have a solution: no more *flaws* in the plan
	- Will discuss flaws and how to resolve them

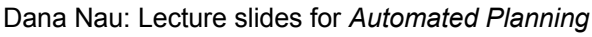

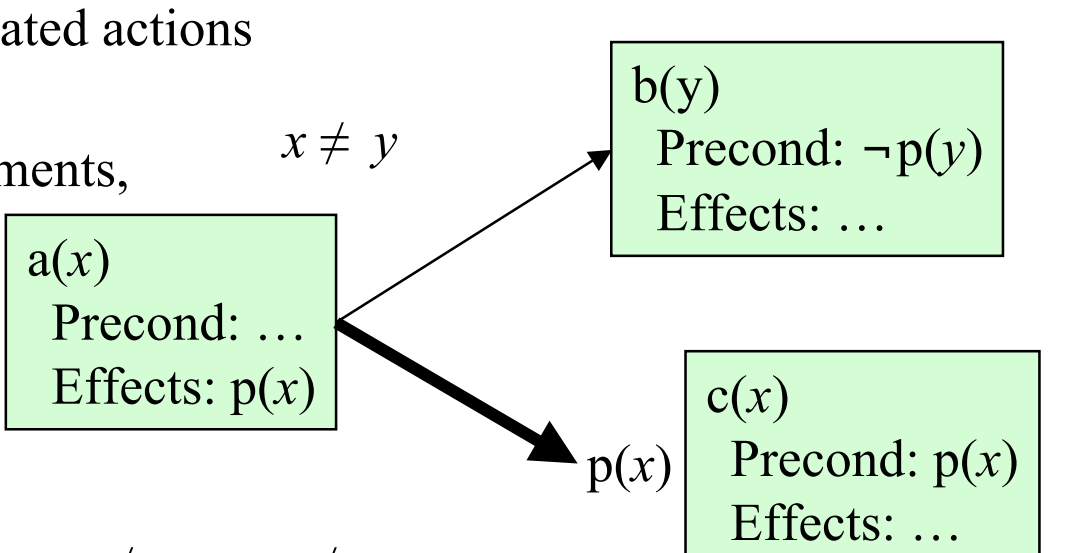

# **Open Goal**

Flaw:

 An action a has a precondition p that we haven't decided how to establish

- Resolving the flaw:
	- ◆ Find an action b
		- (either already in the plan, or insert it)
	- that can be used to establish p
		- can precede a and produce p
	- **▶ Instantiate variables**
	- ◆ Create a causal link

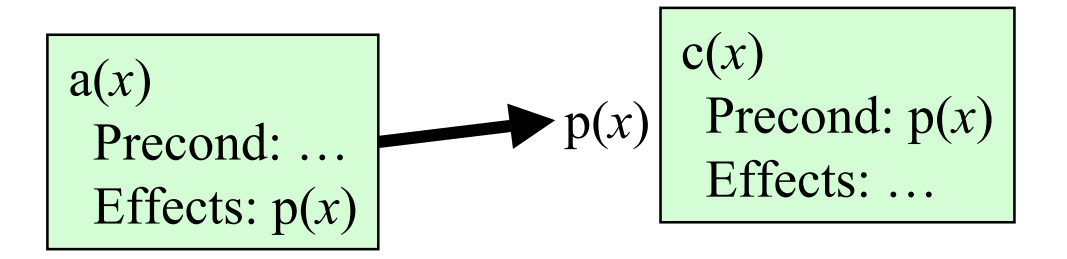

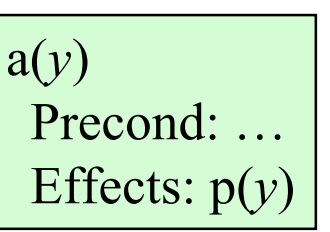

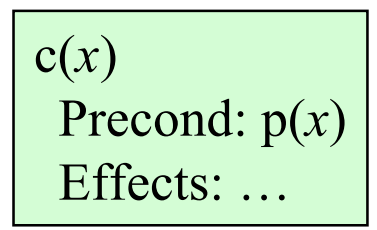

## **Threat**

Flaw: a deleted-condition interaction

 $\blacklozenge$  Action *a* establishes a condition (e.g.,  $p(x)$ ) for action *b* 

Another action *c* is capable of deleting this condition  $p(x)$ 

#### Resolving the flaw:

 $\bullet$  impose a constraint to prevent *c* from deleting  $p(x)$ 

- Three possibilities:
	- Make *b* precede *c*
	- Make *c* precede *a*
	- $\bullet$  Constrain variable(s) to prevent *c* from deleting *p*(*x*)

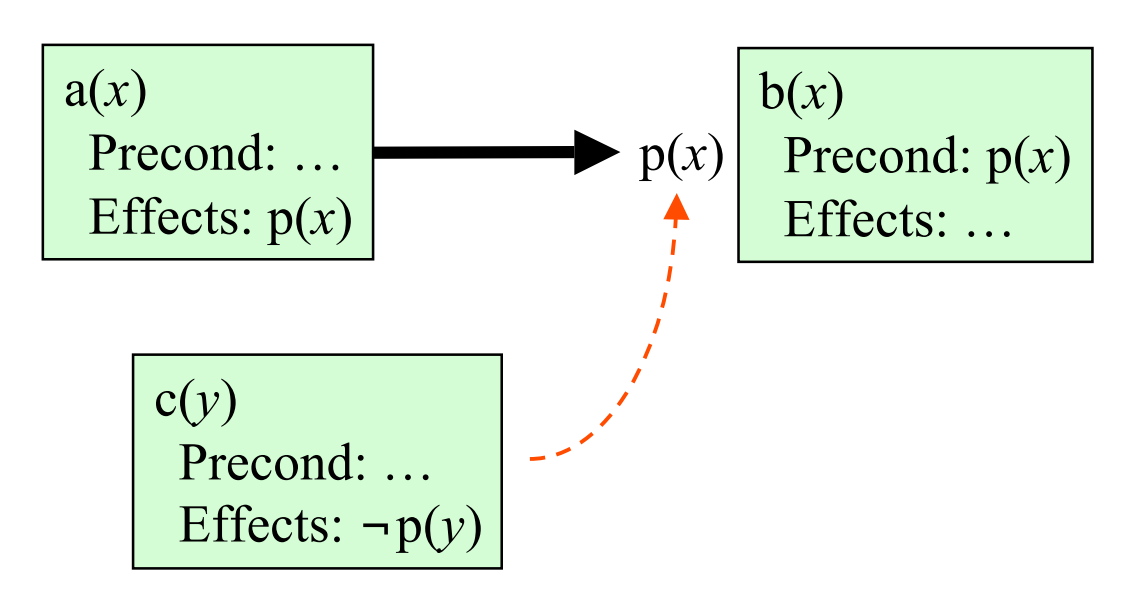

#### **The PSP Procedure**

$$
PSP(\pi)
$$
  
\n
$$
flaws \leftarrow \text{OpenGoals}(\pi) \cup \text{Threats}(\pi)
$$
  
\nif  $flaws = \emptyset$  then return( $\pi$ )  
\nselect any flaw  $\phi \in flaws$   
\n
$$
resolvers \leftarrow \text{Resolve}(\phi, \pi)
$$
  
\nif 
$$
resolvers = \emptyset
$$
 then return(failure)  
\nnondeterministically choose a resolver 
$$
\rho \in resolvers
$$
  
\n
$$
\pi' \leftarrow \text{Refine}(\rho, \pi)
$$
  
\nreturn
$$
(\text{PSP}(\pi'))
$$
  
\nend

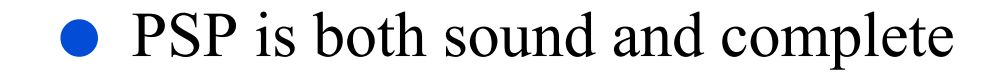

## **Example**

- Similar (but not identical) to an example in Russell and Norvig's *Artificial Intelligence: A Modern Approach* (1st edition)
- Operators:

◆ Start

Precond: none

Effects: At(Home), sells(HWS,Drill), Sells(SM,Milk), Sells(SM,Banana)

**Finish**

Precond: Have(Drill), Have(Milk), Have(Banana), At(Home)

**Go(***l,m***)**

Precond: At(*l*)

Effects: At(*m*), ¬At(*l*)

 $\blacklozenge$  Buy( $p$ ,s)

Precond: At(*s*), Sells(*s*,*p*) Effects: Have(*p*)

Initial plan

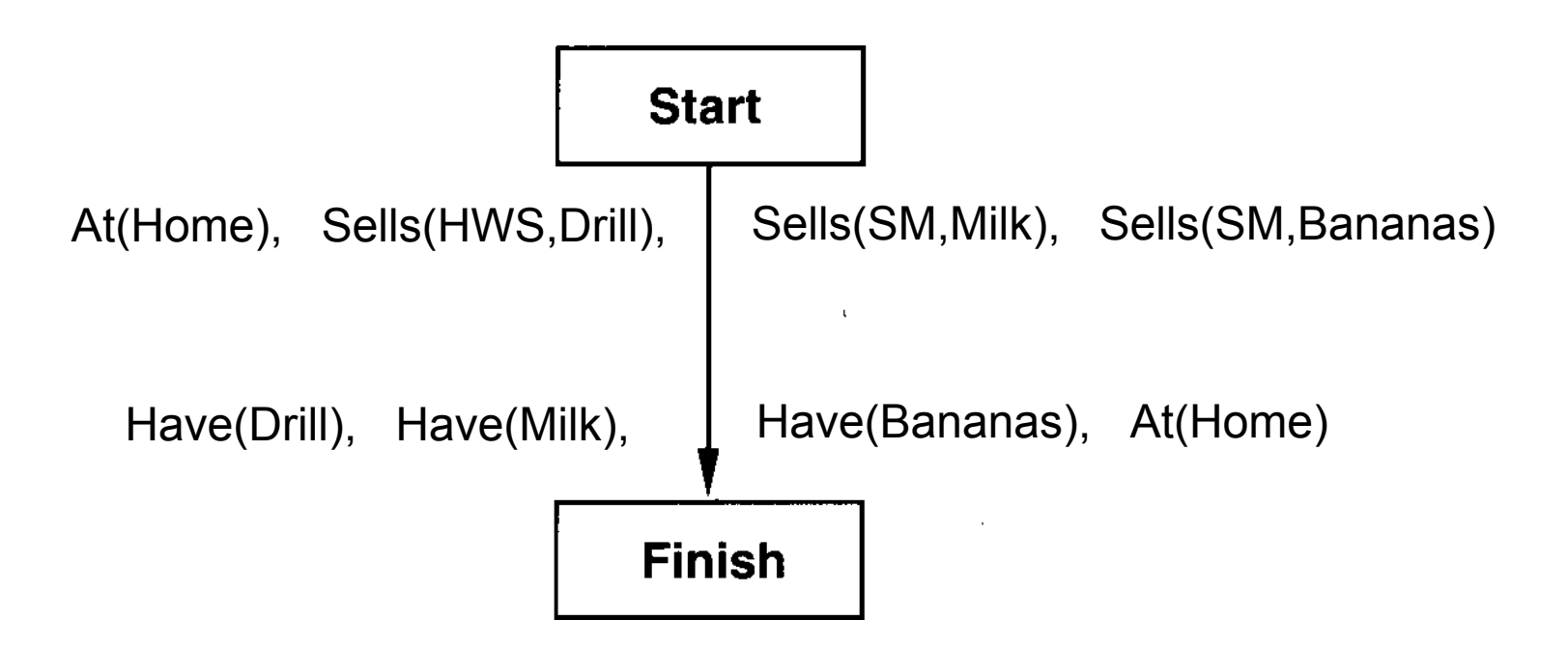

The only possible ways to establish the "Have" preconditions

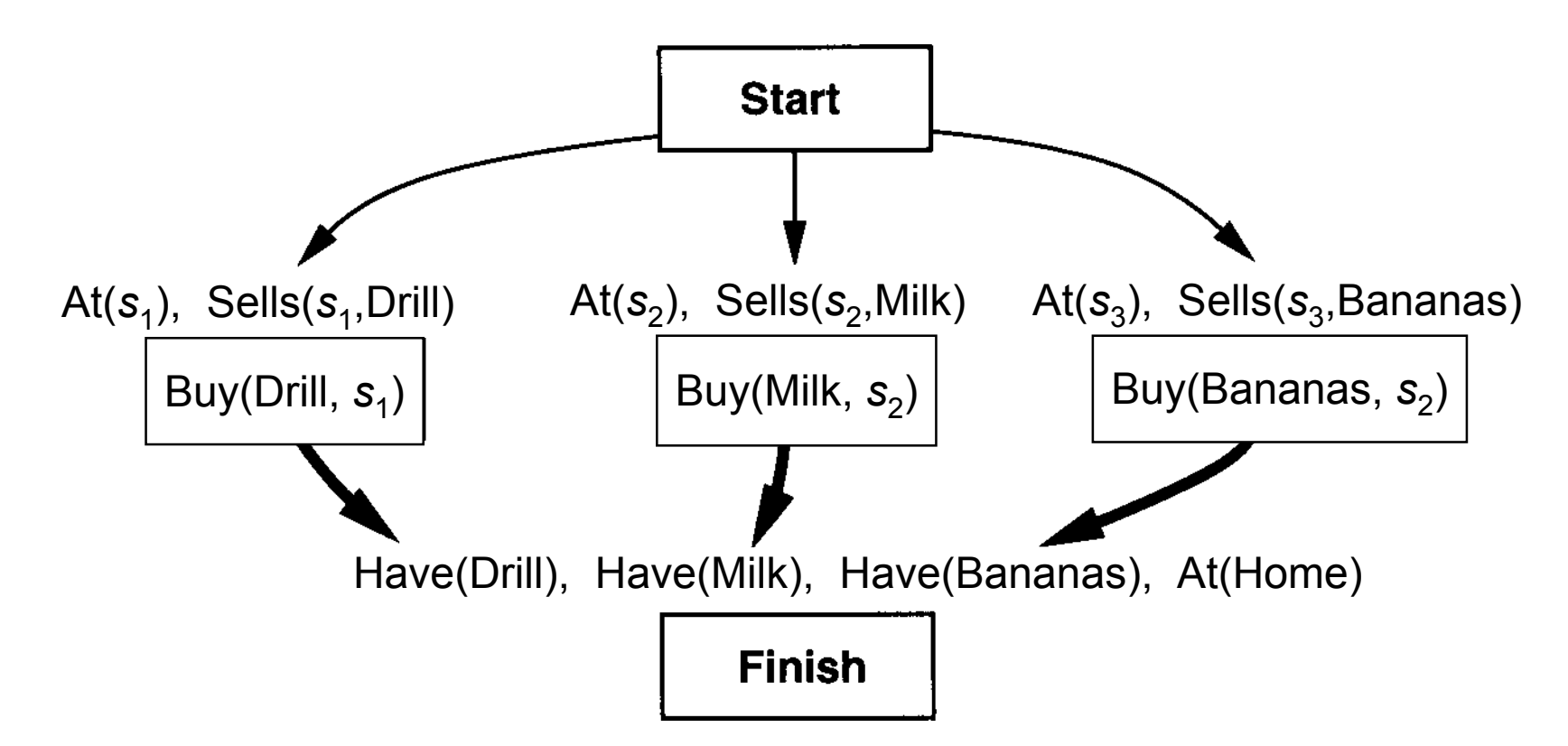

The only possible way to establish the "Sells" preconditions

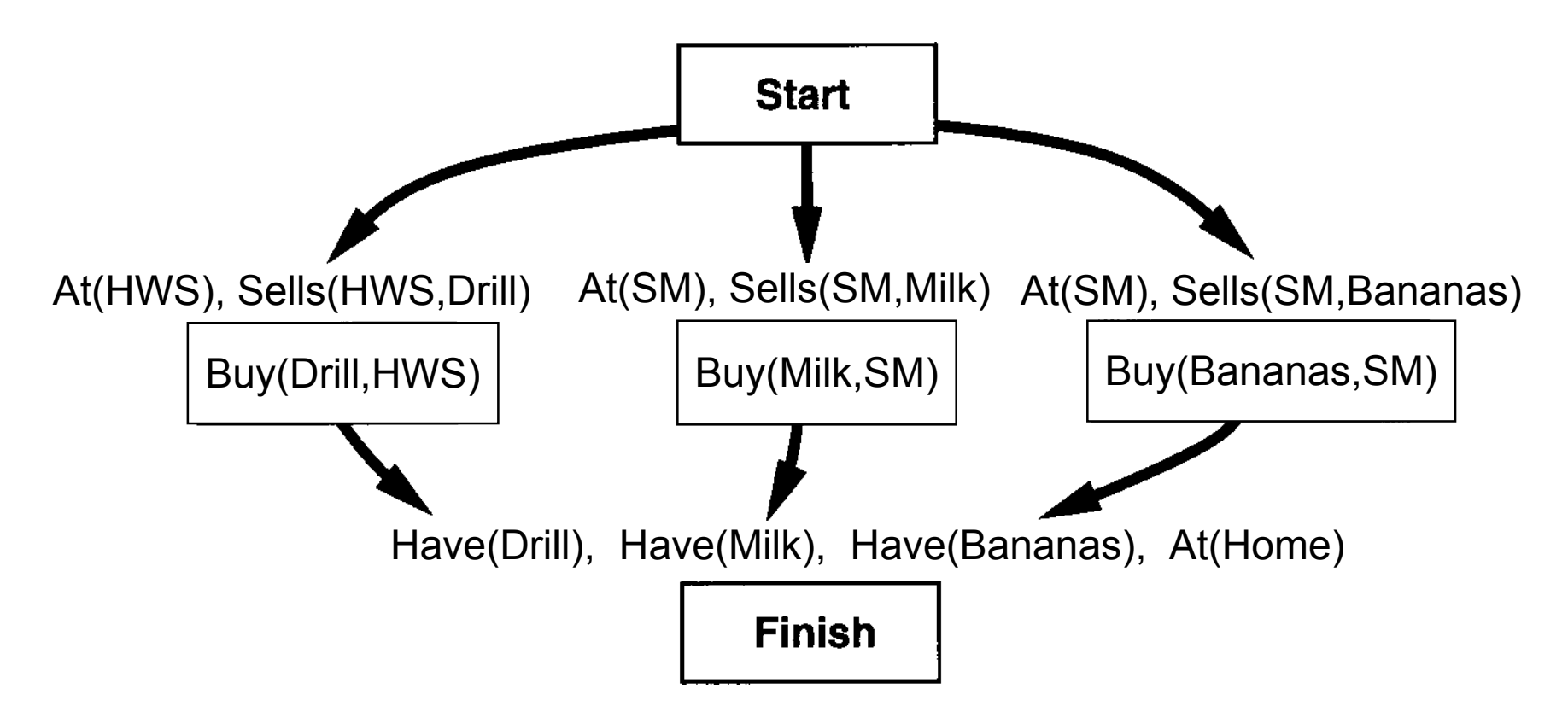

The only ways to establish At(HWS) and At(SM)

• Note the threats

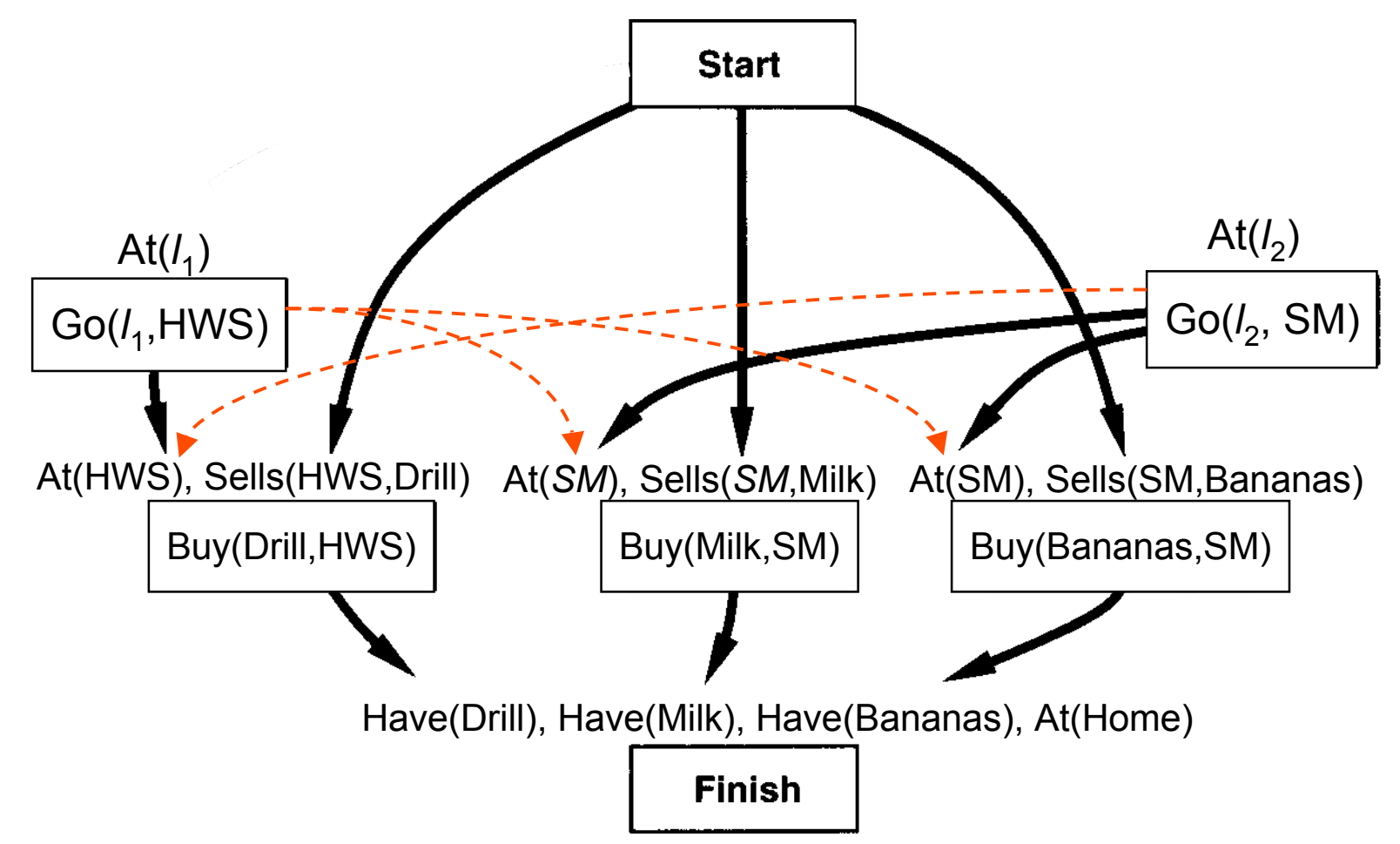

 To resolve the third threat, make Buy(Drill) precede Go(SM) This resolves all three threats

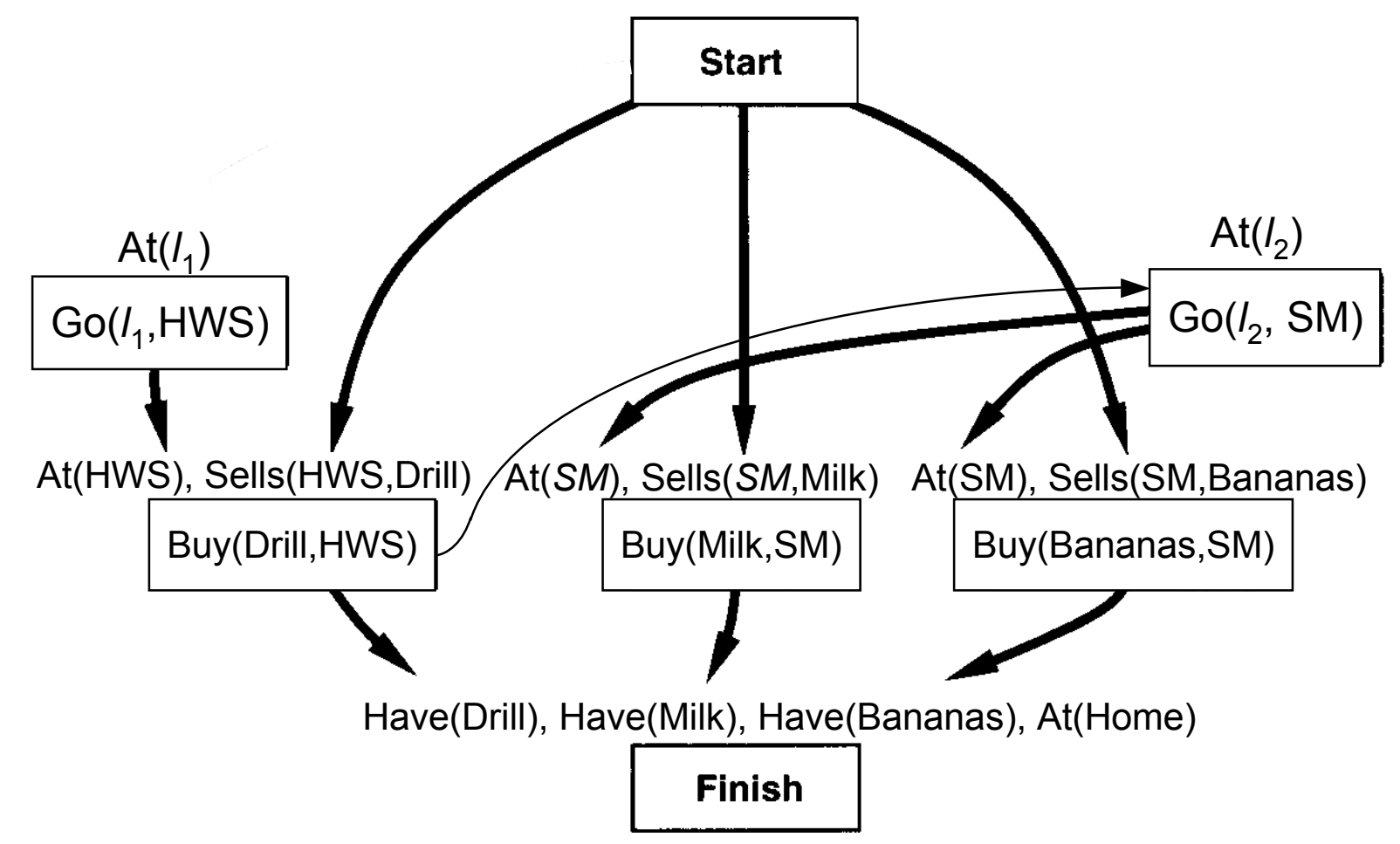

• Establish  $At(l_1)$  with  $l_1$ =Home

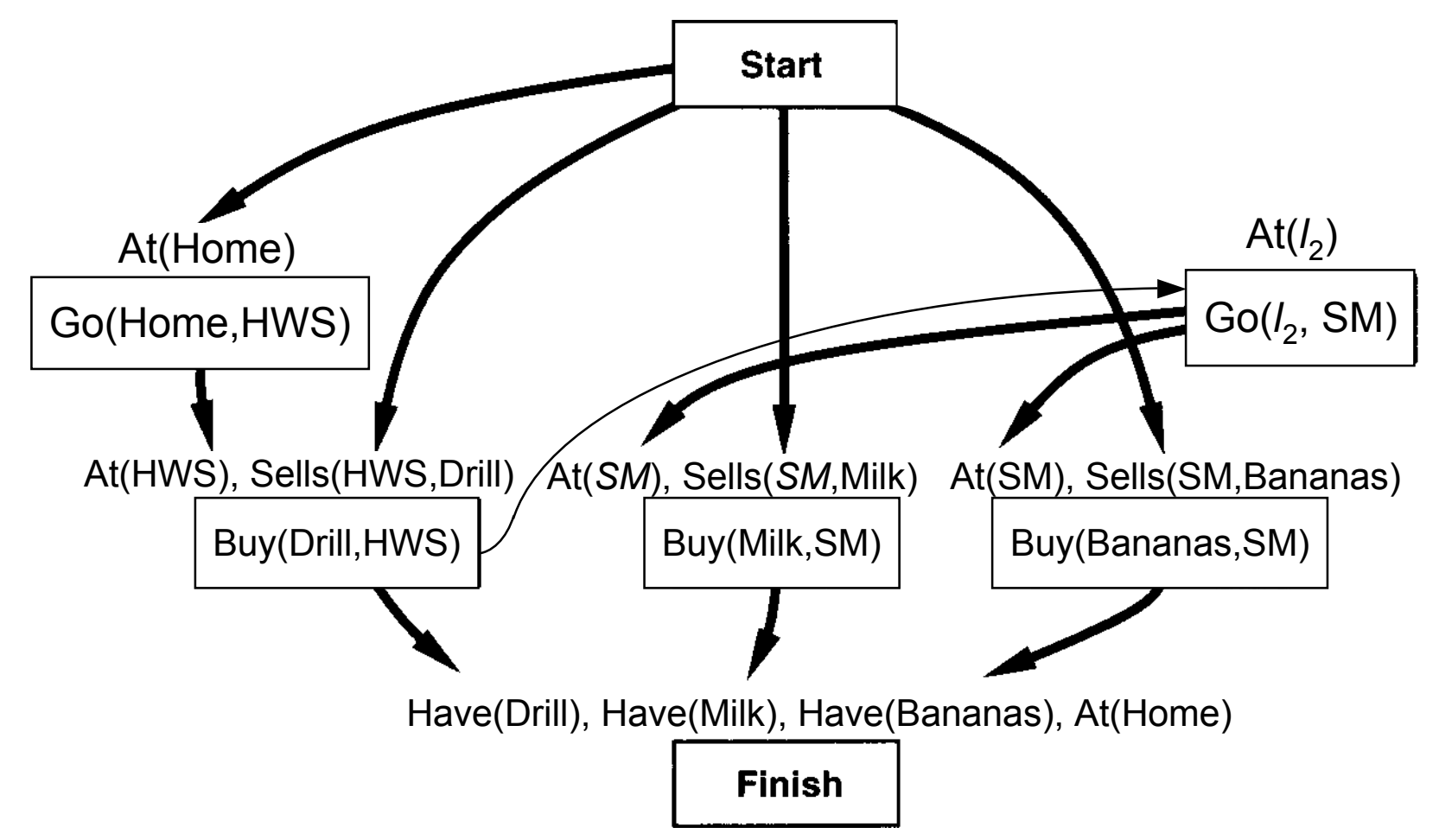

• Establish  $\text{At}(l_2)$  with  $l_2$ =HWS

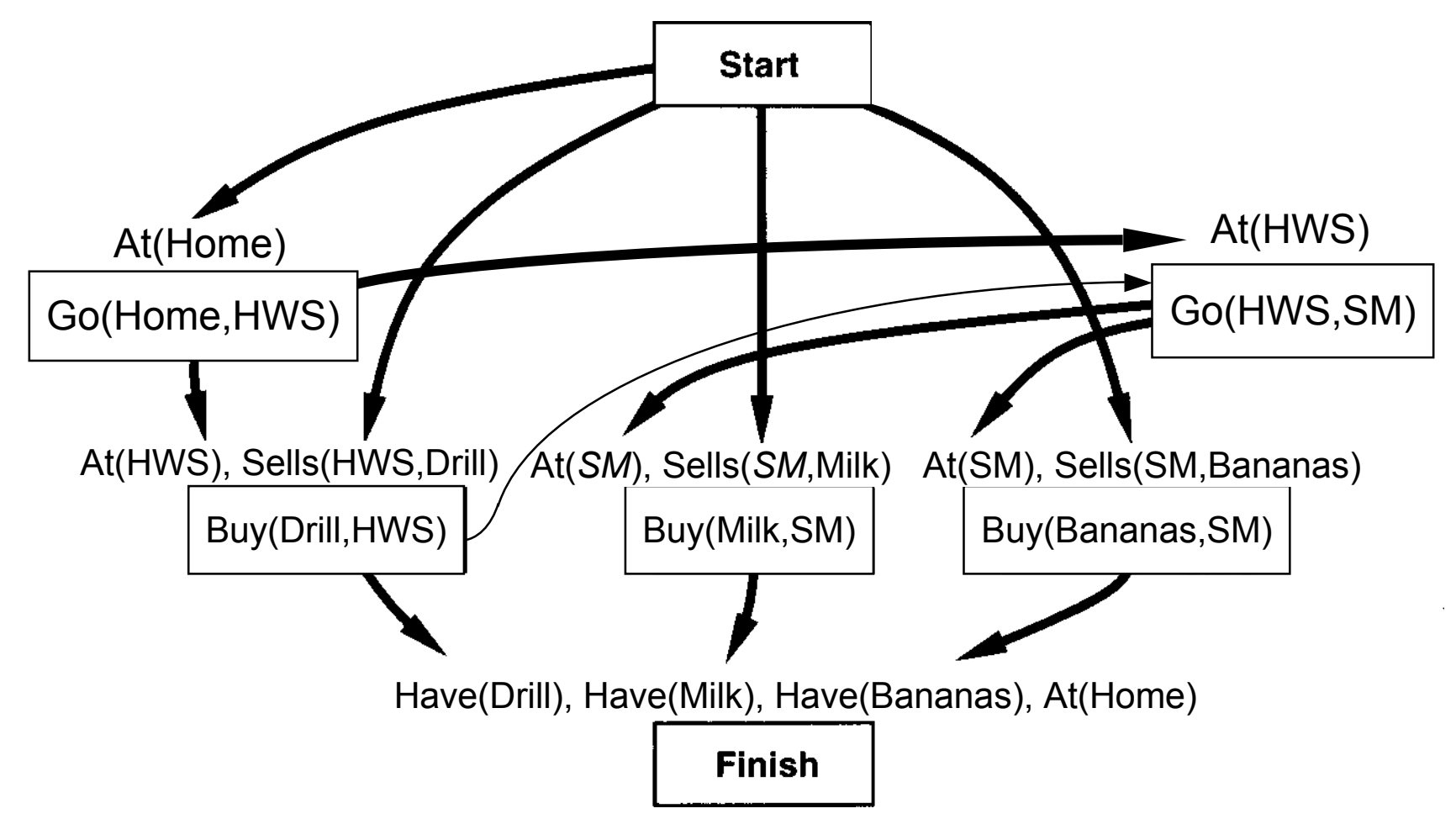

Establish At(Home) for Finish

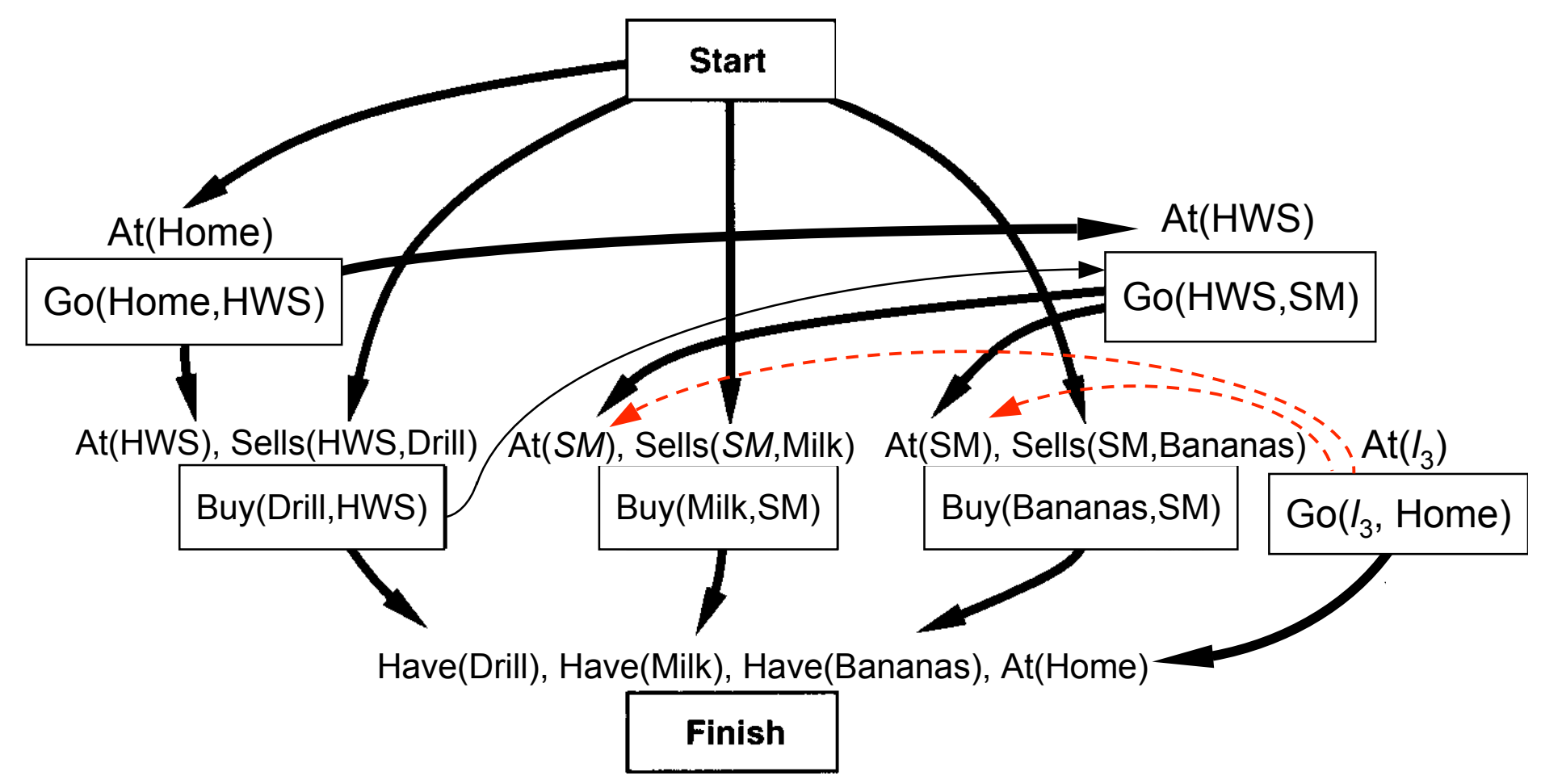

Constrain Go(Home) to remove threats to At(SM)

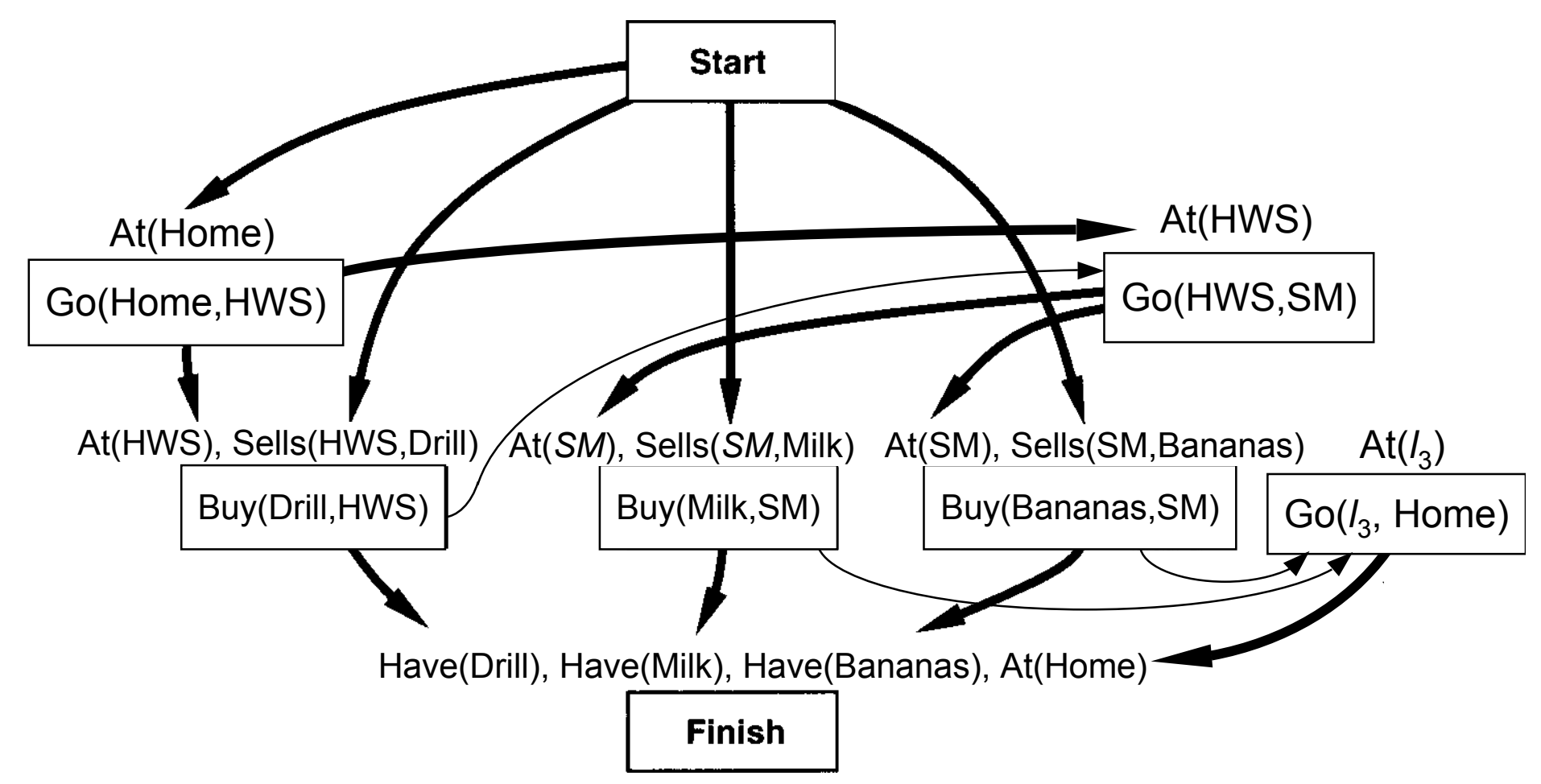

#### **Final Plan**

• Establish  $At(l_3)$  with  $l_3$ =SM

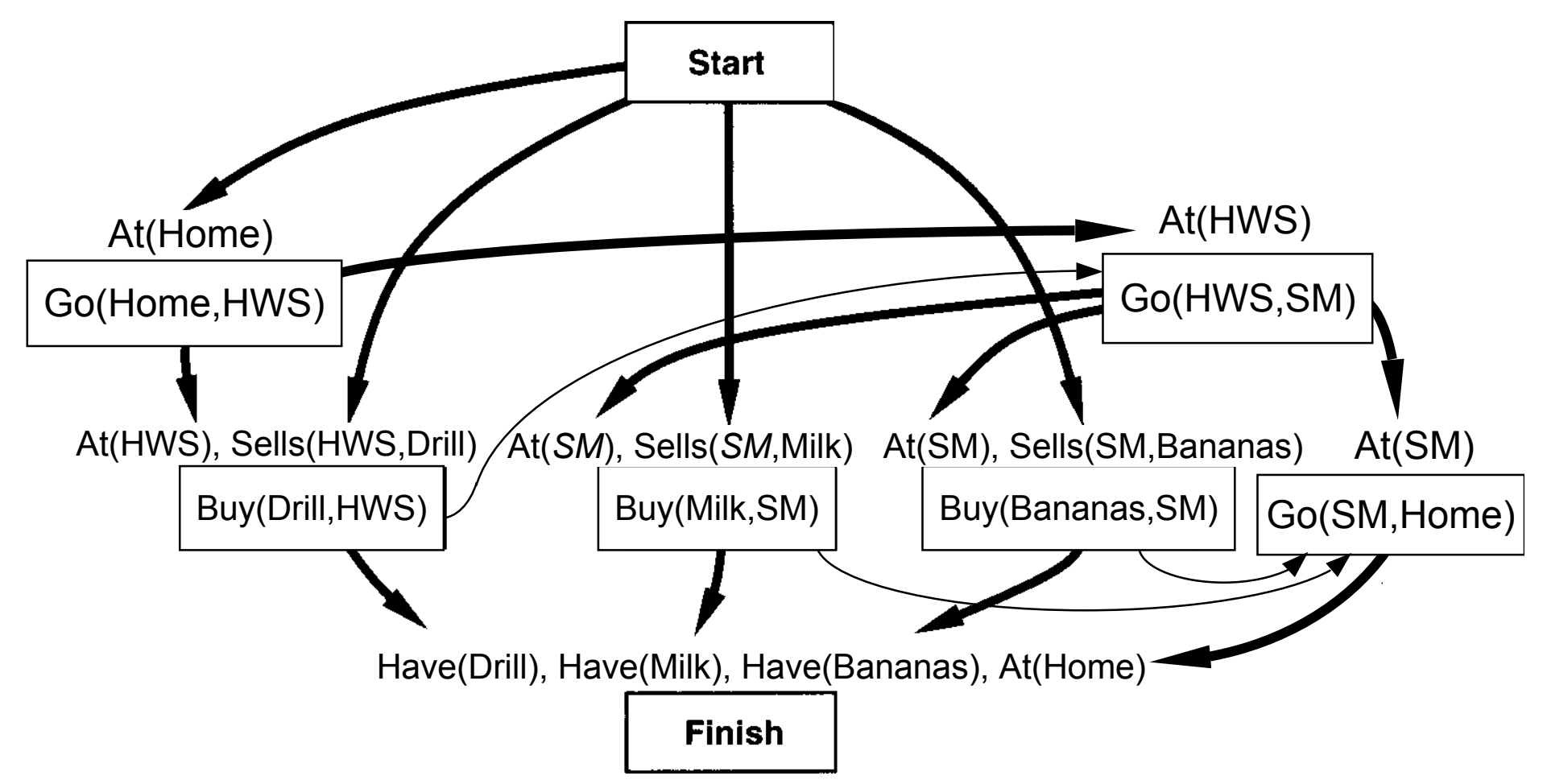

## **Comments**

• PSP doesn't commit to orderings and instantiations until necessary

Avoids generating search trees like this one:

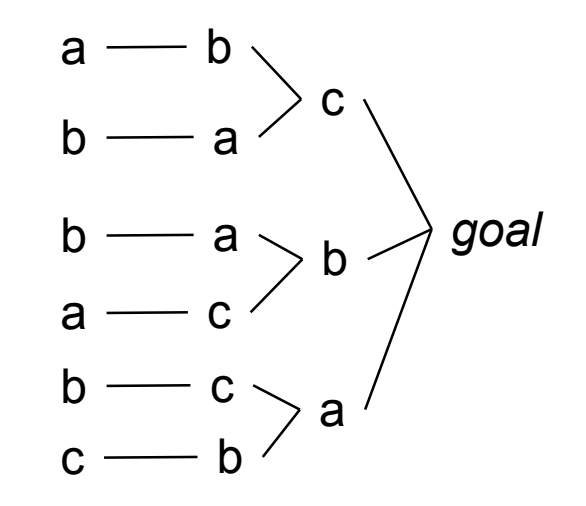

• Problem: how to prune infinitely long paths?

- Loop detection is based on recognizing states we've seen before
- $\bullet$  In a partially ordered plan, we don't know the states
- Can we prune if we see the same *action* more than once?  $\dots$  go(b,a) — go(a,b) – go(b,a) — at(a)

No. Sometimes we might need the same action several times in different states of the world (see next slide)

#### **Example**

 3-digit binary counter starts at 000, want to get to 110  $s_0 = \{d3=0, d2=0, d1=0\}$  $g = \{d3=1, d2=1, d1=0\}$  Operators to increment the counter by 1: incr0 Precond:  $d_1=0$ Effects:  $d_1=1$ incr01

```
Precond: d_2=0, d_1=1Effects: d_2=1, d_1=0
```

```
incr011
Precond: d_3=0, d_2=1, d_1=1Effects: d_3=1, d_2=0, d_1=0
```
#### **A Weak Pruning Technique**

• Can prune all paths of length  $> n$ , where  $n = |\{$ all possible states $\}|$ • This doesn't help very much

 I'm not sure whether there's a good pruning technique for planspace planning